**Trusted Network Connect Активированная полная версия Patch With Serial Key Скачать бесплатно без регистрации 2022 [New]**

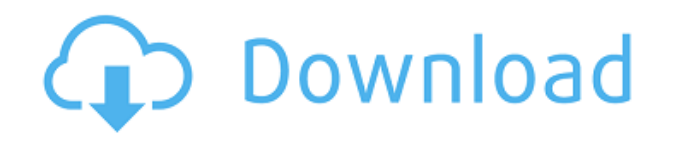

## **Trusted Network Connect With License Key Download**

\* Отображает экран, позволяющий добавить свои учетные данные для подключения к сетевым ресурсам. \* Показывает небольшой значок в области уведомлений, который позволяет вам просматривать состояние вашего соединения. \* Автоматически подключается к другим сетевым местоположениям. \* Включает в себя базовый брандмауэр, который защищает вас от вредоносных атак. \* Включает в себя интеллектуальный менеджер удаленного доступа, что означает, что вы можете установить часы, чтобы напомнить вам о повторном подключении к вашей сети. \* Включает встроенную поддержку NTP, которая корректирует системное время, когда оно выключено. \* Включает в себя интерактивный и информативный TUI. \* Поддерживает соединения SSL для любого типа сетевого расположения. \* Включает журнал. \* Имеет опции для тестирования SSLсертификатов. \* Совместим с Windows, Windows Server 2003, Windows Server 2008. \* Поддерживает большинство сетевых расположений, таких как Интернет, IMAP, POP3, FTP, SMTP, службы удаленного доступа (ранее LiveMe), службы удаленного рабочего стола, доступ к базе данных, Samba и VNC (через IP). \* Вы можете добавить многие из ваших текущих сетевых местоположений в одно и то же приложение. \* Позволяет вам видеть все компьютеры, к которым вы подключены, наиболее полезным (и наиболее удобным) способом. \* Кроме того, вы можете добавить свой локальный компьютер в сеть Trusted Network Connect, что сделает ваш компьютер таким же безопасным, как и любой другой сетевой ресурс. \* Помимо сетевых расположений Trusted Network Connect поддерживает съемные носители, такие как флэш-накопители USB и внешние жесткие диски. \* Как вариант, вы можете подключить Trusted Network Connect к съемному жесткому диску. (1,25 МБ) \* Вы можете указать имя компьютера и IP-адрес, DNS-имя или имя NetBIOS для любого подключения, а также любую информацию, которую хотите получить при установке подключения. (1,25 МБ) \* Вы можете добавить любую учетную запись в приложение Trusted Network Connect (включая Active Directory), включая учетные записи Exchange и учетные записи домена. \* Вы можете добавить любую учетную запись и любое сетевое расположение наиболее полезным (и наиболее удобным) способом. \* Помимо сетевых расположений Trusted Network Connect поддерживает съемные носители, такие как флэшнакопители USB и внешние жесткие диски. \* Вы можете указать имя файлового сервера, учетные данные NTLM и учетные данные Windows при настройке подключения съемного носителя. (1,3 МБ) \* Вы можете установить адаптер Wi-Fi/BT. (1,3 МБ) \* Вы можете указать URL-адреса

## (HTTP

## **Trusted Network Connect Crack+ With Key For PC**

Trusted Network Connect предназначен для решения различных проблем сетевой аутентификации, с которыми сталкиваются пользователи OpenSSL и других широко используемых библиотек шифрования. Основная идея продукта заключается в создании доверенного сеансового ключа, предназначенного для создания криптографических библиотек, которые вам необходимо использовать. Функции надежного сетевого подключения: Среди этих особенностей следующие: Легко использовать Информация о ценах … и более! Trusted Network Connect включает в себя все вышеперечисленное. Trusted Network Connect — ключевое решение для сетевой безопасности и коммуникаций. Он разработан с учетом простоты использования и его несложно настроить. Windows 8 Когда была выпущена Windows 8, я был потрясен тем, сколько проблем у людей возникало при работе с SSL/TLS. Из того, что я слышал, некоторые приложения даже не прошли аутентификацию! Несмотря на проблемы, я видел, как многие люди тестируют/используют его, и мне все еще кажется странным, что SSL/TLS просто не работает для многих, даже на некоторых новых компьютерах. С этим выпуском Trusted Network Connect (версия 1.2.0.1) я выпускаю новую версию. Этот релиз включает в себя два основных изменения: Добавлена поддержка Windows 8. В пакет установщика добавлен файл паролей .cer (.pem). Поддержка Windows 8 В

Windows 8 используется другой тип аутентификации, чем в Windows 7, Vista или XP. Это означает, что в настоящее время Trusted Network Connect поддерживает только следующие методы аутентификации: Windows 7 Виндоус виста Windows XP Примечание. В Windows 7 доступно несколько различных типов проверки подлинности, и мне не удалось убедиться, что Trusted Network Connect будет работать с ними. Если у вас возникли проблемы с проверкой подлинности Windows 8, вам потребуется использовать следующие команды в Windows 7: Поскольку в Windows 8 используется другой тип аутентификации, мы добавили проверку для определения используемой версии Windows и соответствующего реагирования. Trusted Network Connect для Windows 8 теперь будет работать как в Windows 7, так и в Windows 8. Версия Windows: Microsoft Windows XP SP2 или выше Майкрософт Виндовс 7 Майкрософт Виндовс 8 .cer Пароль Вы также можете получить файл с именем PASSWORD.PEM. Этот файл используется Trusted Network Connect для аутентификации из файла вместо использования файла .PFX. Этот файл создан 1eaed4ebc0

Больше не используется код из Windows Теперь это гораздо более стабильное решение с открытым исходным кодом, которое больше не зависит от конкретной сборки Windows или версии определенного программного компонента. В этом разделе я подробно расскажу о компонентах, используемых в программном обеспечении, и объясню, как и где они устанавливаются. Это позволяет вам гибко добавлять схемы аутентификации и шифрования к конечным точкам вашего сетевого подключения. Это команда для создания Trusted Network Connect. Редактор конфигурации — это программа, позволяющая быстро и легко изменить внешний вид вашего компьютера в сети. Доверенные пользователи клиента Network Connect: Настройка клиента Trusted Network Connect: Trusted Network Connect может останавливать, запускать, перезапускать и отлаживать службы. Вы можете отфильтровать доступные изменения обновлений, чтобы показать только обновления для определенного продукта или все доступные обновления. Служба обновлений Trusted Network Connect проверяет наличие новых версий Trusted Network Connect и доступных обновлений Trusted Network Connect. Sage 50 — это приложение для управления бизнесом, которое помогает автоматизировать ваш бизнес для повышения производительности, снижения затрат и упрощения контроля. Он упорядочивает вашу информацию и помогает действовать. Мудрец 50 Обзор: Настольная версия для сетей и/или серверов, программа клиентского доступа. Все основные приложения Windows и MS Office. Будьте в курсе последних событий с Outlook 2007 и синхронизируйте данные сообщений, контакты и календарь на всех своих

устройствах. Вы можете публиковать, отправлять и управлять элементами прямо со своего компьютера. Инструмент для офисного телефона помогает вам легко управлять общением по телефону, текстовыми сообщениями и электронной почтой с помощью Microsoft Outlook, Microsoft Exchange, Google Talk и Office 365. Обзор офисного телефона: Можете ли вы использовать инструмент офисного телефона? Инструмент офисного телефона может управлять вашим телефоном, текстовыми сообщениями и электронной почтой с помощью Microsoft Outlook, Microsoft Exchange, Google Talk и Office 365. План миграции Office 365 — это программа, которая перенесет ваши файлы и данные из устаревшей версии Microsoft Office в Office 365. План миграции Office 365 синхронизирует файлы и данные с Office 365. Программа представляет собой пошаговый процесс, и вы можете следить за тем, как приложение создает или конвертирует файлы для миграции. Обзор плана миграции Office 365: Переход от старого Office к новому Office — непростая задача. Он включает в себя все необходимое для управления почтовым ящиком и хранит все ваши данные в одном месте с индивидуальными настройками для вас и вашего бизнеса. Вы также можете применять фильтры и сортировать сообщения как

**What's New In Trusted Network Connect?**

Ссылки: Полная документация: Подготовка: Хотите узнать все о Trusted Network Connect, log4cxx, Boost C++, libxml2, xerces 3.1.1 или OpenSSL? Вот: Теперь, когда вы

ознакомились с моим обучением Trusted Network Connect, можете ли вы угадать, какая сборка Trusted Network Connect установлена в моей операционной системе? Я только что прошел начало учебника по Trusted Network Connect и должен сказать, что если вы собираетесь приложить усилия для создания Trusted Network Connect, сборка OpenSSL изменит все в мире. Trusted Network Connect — это, как следует из названия, приложение, предназначенное для защиты вашего сетевого подключения. Trusted Network Connect предоставляет несколько вариантов сборки, например OpenSSL, Boost C++, libxml2, xerces 3.1.1 или log4cxx. Описание доверенного сетевого подключения: Ссылки: Полная документация: Подготовка: Можно использовать программное обеспечение AekuSDR (Software Defined Radio) для вашего мобильного телефона. Чтобы получить полную версию моего приложения Aekusdr, вы можете подписаться на мой канал по адресу: Оставайся на связи! #sdr #android #aekusdr #aeku Я установил TNC на свой компьютер, и он работал стабильно.

Виндовс 10 или Виндовс 7 Минимальные системные требования: Процессор: Intel® Core™ 2 Duo 2,4 ГГц или выше Память: 1 ГБ ОЗУ Графика: Intel® HD Graphics 4000 или NVIDIA® Geforce® 6100 DirectX: версия 11 Жесткий диск: 12 ГБ свободного места Windows 8 / Windows 8.1 Процессор: Intel® Core™ 2 Duo 2,4 ГГц или выше Память: 1 ГБ ОЗУ Графика: Intel® HD Graphics 4000 или NVIDIA® Geforce

Related links: